DM865 – Spring 2020 Heuristics and Approximation Algorithms

#### Working Environment

Marco Chiarandini

Department of Mathematics & Computer Science University of Southern Denmark

#### Outline

1. Working Environment

2. Random Numbers

#### Outline

#### 1. Working Environment

2. Random Numbers

# Building a Working Environment

What will you need during the project? How will you organize it? How will you make things work together?

- **src**/ code that implements the algorithm (likely, several versions)
- bin/ place where to put your executables
- data/ input: Instances for the solver, parameters to guide the solver
- scripts/ code that runs batches of experiments or parses files
- log/ other log files produced by the run of the algorithm
- res/ output: The result, the performance measurements
- r/ analysis tools: statistics, data analysis, visualization
- doc/ or tex/ journal/report: A record of your experiments and findings, together with description of the algorithms.
- Makefile compiles the sources in src and puts the executables in bin.
- **README** explains how to compile, test and run the program. Eventually, it explains differences among versions.

 $\rightsquigarrow$  organize everything like if you had to reproduce the same results in a few years from now.

#### Example

#### Input controls on command line

```
xyz --main::instance ins1.txt --main::output-file log.txt --main::seed 12 > data.log
```

#### Output on stdout, self-describing

```
#stat instance.in 30 90
seed: 9897868
Parameter1: 30
Parameter2: A
Read instance. Time: 0.016001
begin try 1
best 0 col 22 time 0.004000 iter 0 par_iter 0
best 3 col 21 time 0.004000 iter 0 par_iter 0
best 1 col 21 time 0.004000 iter 1 par_iter 1
best 6 col 20 time 0.004000 iter 3 par_iter 1
best 4 col 20 time 0.004000 iter 4 par_iter 2
best 2 col 20 time 0.004000 iter 6 par_iter 4
exit iter 7 time 1.000062
end try 1
```

### Example

If a single program that implements many heuristics

- proceed for new versions but take old versions with a journal in archive. Consider using a version control system (eg, git, svn).
- use command line parameters to choose among the heuristics
- Python: getopt, optparse
   C: getopt, getopt\_long, opag (option parser generator)
   Java: package org.apache.commons.cli
   EasyLocal: boost libraries
- use identifying labels in naming file outputs Example:

c0010.i0002.t0001.s02010.log

#### Example

• You will need:

multiple runs, multiple instances, multiple classes and multiple algorithms. Arrange this outside of your program: ➡ unix scripts (eg, bash one line program)

• Parse outputfiles: Example

grep #stat \* | cut -f 2 -d " "

See http://www.gnu.org/software/coreutils/manual/ for shell tools.

• Data in form of matrix or data frame goes directly into R imported by read.table(), untouched by human hands!

alg instance run sol time RDS 1e450\_15a.col 3 21 0.00267 RDS 1e450\_15b.col 3 21 0 RDS 1e450\_15d.col 3 31 0.00267 RLF 1e450\_15a.col 3 17 0.00533 RLF 1e450\_15b.col 3 16 0.008

- vim (Vi IMproved)
- emacs, atom, spyder3, visual code, jupyter-lab, eclipse
- Integrated development environment. Choose your favourite: http://en.wikipedia.org/wiki/Integrated\_development\_environment

Visualization helps understanding

- Problem visualization (matplotlib, networkx, graphviz)
- Algorithm animation
- Results visualization: recommended R (more on this later)

# Testing and Debugging

#### Manual testing

- Print at run time
- Debug in spyder3 or other IDE
- Plot the development of
  - best visited solution quality
  - current solution quality

over time and compare with other features of the algorithm.

• Take it well: it is like a detective job

### Be Suspicious – Unit Testing Development

#### Automatic testing

- Check the correctness of your solutions at output everytime you do refactoring or new versions.
- edge cases: test of arguments or inputs that lead to undefined cases
- useful as silent documentation on the use of the code
- coverage: did things work before a change or was a certain aspect never tested?

In Python, assert throws AssertionError In Python, module unittest: tests as methods of a Test class. automates the calls to the test functions

### **Code Optimization**

- Profile time consumption per program components
  - under Linux and OSX: gprof
    - add flag -pg in compilation
    - I run the program
    - gprof gmon.out > a.txt
  - under OSX:
    - Instruments
  - Java VM profilers (plugin for eclipse) http://visualvm.java.net/

## **Program Profiling**

cProfile

https://github.com/ymichael/cprofilev
https://jiffyclub.github.io/snakeviz/

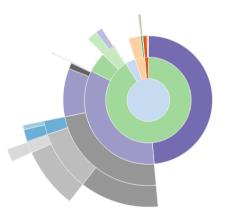

Execution time can be extremely short:

- put the statement to measure in a loop
- execute several times

Take minumum measured time to make sure other processes running on the computer do not influence the measured result too much.

In Python, module timeit The timer object has a function repeat that takes two parameters repeat number of overall repetitions number numer of iterations in the loop

### Measuring Memory Consumption

- In Unix (and MacOs) top
- In Python, python -m memory\_profiler myscript and memprof (for time dependent analysis) https://pypi.python.org/pypi/memory\_profiler

# Software Development

Extreme Programming & Scrum

#### Planning

Release planning creates the schedule • Make frequent small releases • The project is divided into iterations • Publish early, revise often

#### Designing

Simplicity 

 No functionality is added early
 Refactor: eliminate unused functionality and redundancv

#### Coding

Code must be written to agreed standards • Code the unit test first • All production code is pair programmed • Leave optimization till last • No overtime • Pair programming

#### Testing

All code must have unit tests • All code must pass all unit tests before it can be released • When a bug is found tests are created

### **Development of Heuristics**

- Model
- implement
- experiment
- fail
- $\bullet$  think
- try again!

#### Outline

1. Working Environment

2. Random Numbers

### **Random Numbers**

Carachtersitics of a good pseudo-random generator (from stochastic simulation)

- long period
- uniform unbiased distribution
- uncorrelated (time series analysis)
- efficient

Suggested: MRG32k3a by L'Ecuyer http://www.iro.umontreal.ca/~lecuyer/

## Ideal Random Shuffle

Let's consider a sequence of *n* elements:  $\{e_1, e_2, \ldots, e_n\}$ .

The ideal random shuffle is a permutation chosen uniformly at random from the set of all possible n! permutations.

- $\pi_1$  is uniformly randomly chosen among  $\{e_1, e_2, \ldots, e_n\}$ .
- $\pi_2$  is uniformly randomly chosen among  $\{e_1, e_2, \dots, e_n\} \{\pi_1\}$ .
- $\pi_3$  is uniformly randomly chosen among  $\{e_1, e_2, \dots e_n\} \{\pi_1, \pi_2\}$

```
• ...
```

```
Joint probability of (\pi_1, \pi_2 \dots \pi_n) is \frac{1}{n} \cdot \frac{1}{n-1} \cdot \dots 1 = \frac{1}{n!}
```

```
long int* Random::generate_random_array(const int& size) {
    long int i, j, help;
    long int *v = new long int[size];
    for ( i = 0 ; i < size; i++ )
        v[i] = i;
    for ( i = 0 ; i < size-1 ; i++) {
            j = (long int) ( ranU01( ) * (size - i));
            help = v[i];
            v[i] = v[i+j];
        v[i+j] = help;
    }
    return v; }</pre>
```

### **Reservoir Sampling**

How to select an element at random from a sequence of n elements where n is unknown?

- Keep the first item in memory.
- When the i-th item arrives (for i > 1):
  - with probability 1/i, keep the new item (discard the old one)
  - with probability 1 1/i keep the old item (ignore the new one)

Probability of an element to be selected:

$$\Pr(\text{being selected once}) \cdot \Pr(\text{not being swapped later}) = 1 \cdot \prod_{i=2}^{n} (1 - \frac{1}{i})$$

Extension:

How to select a sample of k elements from a sequence S of unknown length?

- Keep the first *k* items in memory.
- When the *i*th item arrives (for i > k):
  - with probability k/i, keep the new item (discard an old one, selecting which to replace at random, each with chance  $1/{\rm k})$
  - with probability 1 k/i, keep the old items (ignore the new one)

For the first element of the sequence the probability of being selected is:

$$\Pr(\text{being selected first time}) \cdot \prod_{i=k+1}^{|S|} \Pr(\text{not being swapped}) = 1 \cdot \prod_{i=k+1}^{|S|} \left(1 - \frac{k}{i} \cdot \frac{1}{k}\right)$$

where

 $Pr(not being swapped) = 1 - Pr(swapping exactly that one) = 1 - \frac{k}{i} \frac{1}{k}$ 

 $\Pr(\text{not being swapped}) = \Pr(\text{not swapping}) + p(\text{swapping one of the others}) = \left(1 - \frac{k}{i}\right) + \left(\frac{k}{i}\frac{k-1}{k}\right)$ 

Implementation: